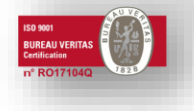

Str. Pescarilor 69 A, Cod 900581 Constanța - ROMÂNIA Tel: +40 241 639595, Fax: +40 241 631415, e-mail: office@ceronav.ro, www.ceronav.ro

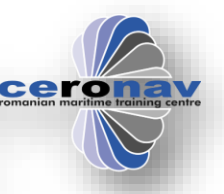

Nr. inregistrare 7388/05.10.2023 APROBAT, Annual Mexico and APROBAT,

DIRECTOR GENERAL, Dr. Ing. Ovidiu Sorin CUPŞA

 VIZAT, DIRECTOR COMERCIAL, Ec. Dan PISICĂ

# Caiet de sarcini

# 1. Generalități

Caietul de sarcini face parte integrantă din documentația de atribuire și constituie ansamblul cerințelor pe **baza cărora se elaborează de către fiecare ofertant, propunerea tehnică.** 

Prevederile și cerințele caietului de sarcini sunt considerate ca fiind minimale.

# 2. Date privind achizitorul

Centrul Român pentru Pregătirea și Perfecționarea Personalului din Transporturi Navale CERONAV, cu sediul în mun. Constanța, str. Pescarilor nr.69A, jud. Constanța; Cod fiscal: 15566688; Telefon: +40 241 639595, fax: +40 241 691368, email: [office@ceronav.ro.](mailto:office@ceronav.ro) Instituția se afla în subordinea Ministerului Transporturilor, având ca obiect de activitate pregătirea și perfecționarea continua a personalului maritim, portuar și fluvial. CERONAV își desfășoară activitățile în cele trei sedii din Municipiul Constanta respectiv sediul din strada Pescarilor, din strada Baba Novac, din Aleea Universității ( mal lac Siutghiol) cat și în sediul din Municipiul Galați.

Instituția dispune de o baza de instruire și antrenament situata pe malul lacului Siutghiol și o dotare materiala de simulare de ultima generație, ce cuprinde simulatoare de navigație, comunicații, mașini navale și manipulare mărfuri în nave cisterna.

# 3. Obiectul și scopul achiziției

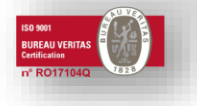

Str. Pescarilor 69 A, Cod 900581 Constanța - ROMÂNIA Tel: +40 241 639595, Fax: +40 241 631415, e-mail: office@ceronav.ro, www.ceronav.ro

Se solicita prezentarea unei oferte de realizare a unei platforme online pentru CERONAV.

Site-ul actual este învechit și nu corespunde cerințelor moderne care să permită scalarea pe diverse platforme (in special mobile). De asemenea se evidențiază lipsa informațiilor în limba engleza care sa permită colaboratorilor și cursanților străini sa acceseze informații despre cursuri și activitățile CERONAV.

CERONAV își propune organizarea unei proceduri care se va finaliza prin implementarea unui site găzduit pe domeniul ceronav.ro, cu următoarele caracteristici minimale:

- **platforma full CMS open source**, cu un design responsive și posibilități **de update și migrare**;
- platforma CMS trebuie să permită granularea drepturilor de editare, publicare pe mai multe conturi, păstrând o evidența internă a modificărilor și versiunilor;
- interfața în limbile romana și engleza care să cuprindă informații despre cursuri și activitățile Ceronav;
- o platformă de înscriere și plăti online pentru cursurile Ceronav, în limba engleză și română;
- asigurare servicii de prevenire și combatere a riscurilor de securitate;

Prestatorul va livra codurile sursa necompilate (daca este cazul), editabile ale parților componente ale platformei, inclusiv ale elementelor de grafica, precum și toate informațiilor relevante privind programele folosite pentru dezvoltare. **Toate drepturile de autor asupra siteul vor aparține Ceronav.**

*Prestatorul va asigura suportul tehnic pe toata durata contractului pentru asigurarea bunei funcționari a platformei web. Prestatorul va asigura, pe o perioada de 12 luni de la finalizarea proiectului, cu titlu gratuit și prin mijloace proprii, rezolvarea disfuncționalităților de dezvoltare apărute și corectare a erorilor apărute, în maxim 48 de ore.*

Prestatorul va pune la dispoziția CERONAV un scurt ghid de utilizare în format digital.

## 4. Cerințe tehnice minimale site

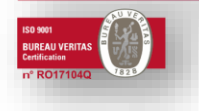

Str. Pescarilor 69 A, Cod 900581 Constanța - ROMÂNIA Tel: +40 241 639595, Fax: +40 241 631415, e-mail: office@ceronav.ro, www.ceronav.ro

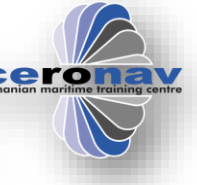

Server: sistemul va rula ca instanță virtuala scalabila pe unul din serverele instituției, preferabil cu un sistem de operare bazat pe linux, în cazul în care se va folosi o alta platformă se vor asigura licențele pentru mașinile virtuale.

### 4.1 Structură și prezentare grafica

Se cere un design "responsive" care să fie intuitiv pentru utilizatori și să permită găsirea rapida a informațiilor căutate.

Ofertantantul câștigător va face trei propuneri de structura și prezentare grafica a informațiilor (harta site-ului), pornind de la structura actuala a www.ceronav.ro , și de la necesitățile suplimentare formulate în prezentul caiet de sarcini, dar și în urma analizelor pe care le vor face cu autoritatea contractanta. Structura site-ului trebuie sa fie flexibila și sa poată fi modificata pe viitor, în funcție de necesitați, prin intermediul unui modul de administrare.

Site-ul va prezenta în mod obligatoriu informațiile prevăzute de legislația în vigoare pe care autoritatea contractantă are obligația să le publice din oficiu (Legea 544/2001 (actualizata) privind liberul acces la informațiile de interes public, Legea 52/2003 (privind transparența decizională în administrația publică); Legea 190/2018 (GDPR). Se va folosi ca ghid memorandumul CREŞTEREA TRANSPARENŢEI ŞI STANDARDIZAREA AFIŞĂRII INFORMAŢIILOR DE INTERES PUBLIC (atasat caietului de sarcini).

Paleta de culori utilizată va fi uniformă pe toate paginile site-ului, și nu va distrage atenția de la conținut (se vor folosi culori calde, nu stridente, cu aspect plăcut la vedere). Fotografiile utilizate vor avea dimensiuni rezonabile, astfel încât să nu ocupe cea mai mare parte a ecranului, importantă fiind informația.

Prezentarea grafică nu trebuie să distragă atenția de la conținut și informație! Se va merge pe un design minimalist.

Proiectarea arhitecturii structurale și de conținut se va realiza în urma unei analize privind:

- performanțele site-ului actual al instituției (din punct de vedere al designului, conținutului și structurii);

- specificul publicului țintă (cursanți, experți, publicul larg);
- înscrierea online la cursuri și plata acestora;
- obiectivele de performanță stabilite;
- necesitățile de comunicare cu publicul;
- informațiile existente și cele care se doresc a fi puse la dispoziția vizitatorilor site-ului;
- designul și structura altor site-uri de profil din țară și din străinătate.

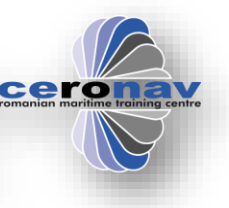

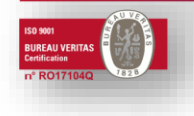

Str. Pescarilor 69 A, Cod 900581 Constanța - ROMÂNIA Tel: +40 241 639595, Fax: +40 241 631415, e-mail: office@ceronav.ro, www.ceronav.ro

### 4.2 Specificații tehnice generale

Platforma web trebuie sa aibă următoarele caracteristici:

- Afișare și funcționalitate identica pe cat mai multe browser (se va testa pe Firefox, Chrome, Edge, Safari);
- codul HTML și CSS sa fie valid și conform standardului W3C;
- utilizarea unor denumiri sugestive, cu pictograme (icon-uri) de rigoare;
- temele, imaginile, pozele, pictogramele, filmele, textele altele decât cele furnizate de Ceronav să aibă drepturile de folosire clare fie printr-o licență Creative Commons, factură sau acordul autorului;
- să permită afișarea de diacritice specific limbii romane;
- design responsive care sa permită scalarea automata a conținutului în funcție de dimensiunile ferestrei boosterului cu păstrarea funcționalității și formei de prezentare;
- link-urile externe către alte site-uri/resurse sa fie deschise în alta fereastra de ex. cu <target="\_blank">;
- link-urile sa fie de tip descriptiv, dar cu opțiune de permalink, cu ordonare după an, luna, zi, articol pentru o mai buna gestionare a informației (ordonarea poate fi si doar interna site-ului);
- toate link-urile interne către paginile din același site trebuie să redirecționeze utilizatorul către pagina respectivă, cu posibilitatea de back (întoarcere la pagina precedentă);
- toate meniurile trebuie să afișeze și un tooltip cu o descriere mai detaliată;
- utilizatorii trebuie să poată naviga în paginile site-ului de pe orice pagină a acestuia; astfel, sistemul va oferi, în partea de sus a fiecărei pagini, un meniu de navigare flexibil si configurabil, cu toate sub-meniurile necesare;
- toate postările pe site trebuie să aibă specificată automat data și ora postării sau a ultimei modificări;
- să ofere toate facilitățile prevăzute de legislația în vigoare sau standardele internaționale în domeniu pentru persoanele cu dizabilități (W3C Web Accessibility Initiative și Web Content Accessibility Guidelines (WCAG));
- pe viitor să permită crearea unor versiuni în alte limbi pe langă romana și engleză.

4.3 Structură site

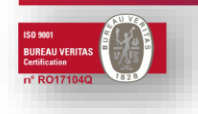

Str. Pescarilor 69 A, Cod 900581 Constanța - ROMÂNIA Tel: +40 241 639595, Fax: +40 241 631415, e-mail: office@ceronav.ro, www.ceronav.ro

Structura noului site se va fi dată de harta actualului site:

- https://www.ceronav.ro/harta-site/ (ANEXA 1)
- analizele realizate împreună cu reprezentații Ceronav;
- structura cursurilor începând cu 2024;
- memorandumul CREŞTEREA TRANSPARENŢEI ŞI STANDARDIZAREA AFIŞĂRII INFORMAŢIILOR DE INTERES PUBLIC împreună cu ANEXA ce vor fi atașate prezentului caiet de sarcini.

## 5. Înscrierea online a cursanților și plata online

#### 5.1. Cerințe generale:

Platforma va permite:

- înscrierea online, prin Internet, la cursurile desfășurate de către Ceronav;
- informațiile cursurilor, datele de derulare ale cursurilor se vor prelua din baza de date existenta a CERONAV;
- plata online de către cursanți pentru cursurile la care sunt înscriși. Plata se va face dintrun cont de client, prin protocol securizat de către un procesator de plăti autorizat, agreat de Instituția bancara cu care Ceronav are încheiat contract de servicii (in acest moment exista un contract cu BRD care folosește platforma ROMCARD).

### 5.2.1 Cerințe specifice și tehnice:

#### a. Definire structura

Modulul va permite:

- afișarea arborelui de cursuri desfășurate la Ceronav în anul curent;
- selectarea cursurilor pentru înscriere;
- transmiterea cererilor pentru înscriere pentru unul sau mai multe cursuri;
- transmiterea prin e-mail a răspunsului privind cererile de înscriere;
- înregistrare cont client(cursant) nou;
- autentificare unui cursant înregistrat;
- afișarea datelor personale, modificarea datelor personale, resetarea parolei;
- afișare pagina cu cererile de cursuri, afișarea stării cererilor făcute online;
- afișare pagina cu cursurile la care este înscris un cursant autentificat; afișarea detaliata a informațiilor despre cursuri;
- selectarea pentru plata ( avans si/sau integral) a unui sau mai multor cursuri;

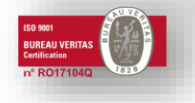

Str. Pescarilor 69 A, Cod 900581 Constanța - ROMÂNIA Tel: +40 241 639595, Fax: +40 241 631415, e-mail: office@ceronav.ro, www.ceronav.ro

- plata online pentru cursurile selectate;
- afișarea istoricului de cursuri desfășurate la Ceronav în anii anteriori, afișarea detaliata a informațiilor despre cursuri;
- afișarea istoricului de plăti online;
- utilizare protocolului și a certificatului SSL pentru transmiterea datelor.

 b. Proiectare și implementare baze de date pentru memorarea informațiilor privind utilizatorii (cursanții), cererile de înscriere, plățile online făcute.

 c. Înscrierea în baza de date Ceronav a cursurilor la care se face înscriere și a informațiilor despre plata cursurilor;

### d. Proiectare, design, implementare și optimizare pentru web ( compatibilitate browser).

Proiectarea paginilor trebuie să îndeplinească cerinte de compatibilitate și accesibilitate. Browser ele de Internet (Internet Explorer, Firefox, Google Chrome), ultimele trei versiuni trebuie să poată afișa corect conținutul. Toate rezoluțiile, dar nu mai mici de 1024\*768, vor afișa paginile întregi, pe orizontală.

### e. Instalarea și testare online

Testarea se va face având în vedere funcționalitățile cheie, scenariile de utilizare de pe diverse dispozitive:

- Navigare corectă între pagini.
- Funcționalități precum formulare, căutare, filtrare, și opțiuni de coș de cumpărături (dacă este cazul).
- Autentificare și gestionare conturi de utilizator (dacă este cazul).
- Integrații cu servicii terțe (exemplu: sisteme de plată sau platforme de social media).
- Compatibilitatea cu diverse browsere și dispozitive

### f. Serviciile de întreținere și actualizare – 12 luni

Pe perioada de derulare a contractului se vor asigura:

- mentenanța și supravegherea stării și funcționalității;
- integritatea informațiilor din bazele de date;
- actualizări sistem de operare;
- operarea de modificări pentru asigurarea funcționalității;

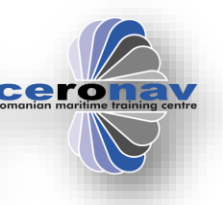

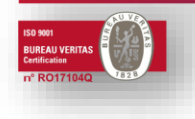

Str. Pescarilor 69 A, Cod 900581 Constanța - ROMÂNIA Tel: +40 241 639595, Fax: +40 241 631415, e-mail: office@ceronav.ro, www.ceronav.ro

### 5.3 Cerințe funcționale:

#### a. Înscrierea online la cursuri

 Înscrierea online la cursuri se va face prin parcurgerea arborelui de cursuri care descrie structura cursurilor desfășurate la Ceronav, selectarea cursului dorit de pe ultimul nivel (curs programat), alegerea perioadei de desfășurare și adăugarea în lista cursurilor selectate pentru înscriere.

 Se vor putea selecta mai multe cursuri; la selectarea cursurilor se va face validarea de suprapunere cursuri și eliminarea selecțiilor multiple a aceleași perioade de la același curs.

 Selectare cursurilor se va putea face în modul neautentificat (cazul în care cursantul nu este înregistrat, nu are cont) și în modul autentificat (cursantul sau utilizatorul are un cont creat anterior și activat, se autentifica și procedează la selecția cursurilor pentru înscriere).

 Vor fi afișate pentru cursurile selectate numai perioadele de desfășurare care urmează datei la care se face selecția cursurilor.

 Lista cursurilor selectate pentru înscriere va putea fi modificata dinamic prin eliminarea unuia sau mai multor cursuri selectate anterior si/sau prin adăugarea altor cursuri.

#### b. Transmiterea cererii de înscriere

După selectarea unuia sau mai multor cursuri pentru înscriere se transmite cererea.

 Daca cursantul(utilizatorul) nu este autentificat, se cere introducerea datelor personale: nume, inițiala prenume tata, prenume, cod numeric personal, email pentru primirea răspunsului și selectarea din lista a uneia din specializări: punte sau mașina. Datele introduse vor fi validate pentru corectitudine și conformitate.

 Daca cursantul(utilizatorul) este autentificat , datele personale vor fi automat preluate din contul propriu și introduse în formularul de cerere.

 După transmitere, cererea este prelucrata automat în maxim 15 min. Prelucrarea presupune testarea pentru locuri libere, suprapunerea de cursuri și înscrierea în baza de date a Ceronav daca cererea îndeplinește condițiile pentru înscrierea cursantului la cursul solicitat sau cursurile solicitate.

 Răspunsul privind cererea este transmis prin e-mail la adresa furnizata în formular. în e-maillu transmis se vor regăsi informații cu privire la denumirea cursului, numele și codul numeric al solicitantului, perioada de desfășurare, suma de plata, modalitatea de efectuare a plații avansului de curs și contul în care trebuie făcută plata, daca cererea a fost acceptata și cursantul a fost înscris la cursul solicitat sau motivele neacceptării cererii daca cererea nu a fost acceptata.

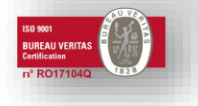

Str. Pescarilor 69 A, Cod 900581 Constanța - ROMÂNIA Tel: +40 241 639595, Fax: +40 241 631415, e-mail: office@ceronav.ro, www.ceronav.ro

Motivele de neacceptare pot fi: suprapunere de cursuri, lipsa locurilor libere la cursul solicitat, cursantul mai este înscris la cursul solicitat.

In cazul în care utilizatorul(cursantul) este autentificat, aceste informații vor fi disponibile în pagina(secțiunea) "Informații despre cererile de înscriere transmise".

#### c. Înregistrare contului de utilizator

 Se va permite crearea conturilor de utilizator(de cursant) prin introducerea în formularul de înregistrare a următoarelor date:

- Nume
- Inițiala prenume tata
- Prenume
- Cod numeric personal
- Adresa de e-mail
- Telefon (optional)
- Specialitatea sub forma punte sau mașina (opțional)
- Parola
- Confirmare parola

La transmiterea datelor, acestea vor fi validate pentru corectitudine și conformitate. Câmpurile eronate vor trebui recompletate în modul corect. După transmiterea formularului, pe adresa de e-mail furnizata va fi transmis link-lu de activate al contului. Un utilizator nu se va putea autentifica și implicit nu va avea acces la informații personale decât după activarea contului. Activarea presupune accesarea link-ului primit prin e-mail. Acest lucru asigura faptul ca utilizatorul care s-a înregistrat are adresa de e-mail valida și aceasta coincide cu cea transmisa prin formular.

Pentru cursanții străini sa se accepte înscrierea cu număr pașaport/ID sau alta modalitate pe baza de țară si/sau data nașterii.

### d. Autentificarea

Pentru autentificare și accesarea contului și informațiilor personale se introduc codul numeric personal sau adresa de e-mail care au fost transmise la înregistrare și parola. După autentificare ( daca datele de autentificare sunt corecte), utilizatorul(cursantul) va avea acces printr-un meniu la următoarele informații:

Datele contului personal

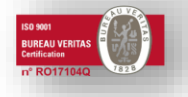

Str. Pescarilor 69 A, Cod 900581 Constanța - ROMÂNIA Tel: +40 241 639595, Fax: +40 241 631415, e-mail: office@ceronav.ro, www.ceronav.ro

- Informații despre cererile de înscriere transmise
- Informații despre cursurile la care este înscris
- Istoric cursuri pe care le-a parcurs la Ceronav începând cu anul 2003

Daca din diverse motive nu se reușește autentificarea este permisa resetarea parolei. Pentru resetare trebuie introduse codul numeric personal și adresa de e-mail introduse la înregistrarea contului. Noua parola va fi transmisa la adresa de e-mail a utilizatorului.

#### e. Contul personal

 Aceasta secțiune se accesează din meniu ( în cazul în care utilizatorul/cursantul este autentificat) . Se afișează intra-un formular datele personale introduse la înregistrare, date care pot fi modificate în cazul în care se dorește acest lucru. Se pot modifica numele, inițiala tatălui, prenumele, specialitatea și parola. Nu se pot modifica codul numeric personal și adresa de email, deoarece acestea sunt importante pentru autentificarea și regăsirea informațiilor din baza de date. Pentru modificarea acestora din urma trebuie apelat la suportul tehnic.

#### f. Informații despre cererile de înscriere transmise

 Aceasta secțiune se accesează din meniu ( în cazul în care utilizatorul/cursantul este autentificat) . Se afișează într-o pagina noua, sub forma de tabel, informațiile despre cererile de înscriere transmise online din anul în curs. Aceste informații conțin în ordinea transmiterii lor codul de identificare a cererii, denumirea cursului, perioada de desfășurare, suma pentru avansul de plata, data și ora cererii, modul de soluționare. Modul de soluționare poate fi vizualizat online prin accesarea succesiva a acestei secțiuni. De asemenea este disponibil în mesajul transmis pe adresa de e-mail după procesarea cererii. Cererea este procesata în maxim 15 min de la transmitere. Pentru fiecare curs transmis în cerere este creata cate o linie de tabel în pagina afișata. De asemenea pentru fiecare curs va fi transmis un mesaj de răspuns.

#### g. Informații despre cursurile la care este înscris

 Aceasta secțiune se accesează din meniu în modul autentificat . Se afișează într-o pagina noua, sub forma de tabel, informațiile despre cursurile la care a participat, la care participa sau la care urmează sa participe cursantul autentificat. Fiecare linie de tabel conține cate un curs cu următoarele informații: denumire curs, perioada, ora și locul de desfășurare (in cazul în care aceste informații sunt disponibile), data înscrierii, tipul înscrierii, număr și data certificat, tarif curs, informații despre plata avansului de curs, informații despre plata integrala a cursului, restul de plata și o căsuța de opțiuni cu privire la plata cursului, daca se dorește plata online.

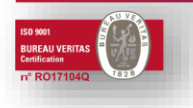

Str. Pescarilor 69 A, Cod 900581 Constanța - ROMÂNIA Tel: +40 241 639595, Fax: +40 241 631415, e-mail: office@ceronav.ro, www.ceronav.ro

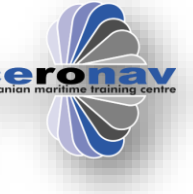

#### h. Informații despre istoric cursurilor parcurse la Ceronav

 Aceasta secțiune se accesează din meniu în modul autentificat . Se afișează într-o pagina noua, sub forma de tabel, informațiile despre cursurile la care a participat cursantul autentificat. Informațiile sun disponibile începând cu anul 2003. Fiecare linie de tabel conține cate un curs cu următoarele informații: denumire curs, perioada de desfășurare, data înscrierii, tipul înscrierii, număr și data certificat, tarif curs, informații despre plata avansului de curs, informații despre plata integrala a cursului, informații despre restanta de plata daca aceasta exista.

#### i. Plata online a cursurilor

 Plata online este posibila numai în modul autentificat. Se poate proceda la plata online a cursurilor din meniul de Cursuri. Pentru cursurile la care nu s-a achitat avansul de plata sau plata integrala se poate selecta modalitatea de plata (avans sau integral) din căsuța Plătește. Suma selectata este automat calculata și afișata. După selecția cursurilor la care se dorește plata se trece în pagina următoare în care sunt afișate datele personale ale cursantului, numărul tranzacției și suma de plata. Daca în continuare se dorește plata, prin confirmarea acestui lucru, cursantul este redirecționat într-o pagina securizata a procesatorului de plăti. în acesta pagina se introduc datele referitoare la cardul cursantului (număr card, data pana la care este valid, codul CVV2/CVC2). După procesarea plații de către procesatorul de plăti răspunsul privind acceptarea/refuzul plații este memorat în baza de date. în aceasta moment plata este acceptata dar nu este confirmata, După confirmarea plații, datele despre numărul plații, suma de plătita și data plații vor fi actualizate pentru cursul sau cursurile la care plata a fost inițiata.

#### j. Editarea informațiilor despre cursuri

Platforma va permite editarea informațiilor despre cursuri, schimbarea parolelor utilizatorilor la cererea acestora.

# Capitol 6: Conformitate cu GDPR

### 6.1 Introducere

Acest capitol descrie cerințele și măsurile necesare pentru asigurarea conformității cu Regulamentul General privind Protecția Datelor (GDPR) pentru site și platforma de înscriere la cursuri a CERONAV.

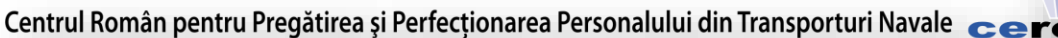

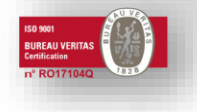

Str. Pescarilor 69 A, Cod 900581 Constanța - ROMÂNIA Tel: +40 241 639595, Fax: +40 241 631415, e-mail: office@ceronav.ro, www.ceronav.ro

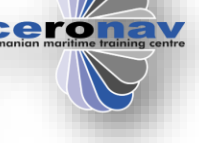

### 6.2 Consimțământul Utilizatorului

Site-ul va furniza utilizatorilor o notificare clară și concisă cu privire la colectarea și prelucrarea datelor cu caracter personal pentru înscrierea la cursuri.

Un formular de consimțământ explicit va fi inclus, solicitând permisiunea utilizatorilor pentru a prelucra datele lor personale în scopul înscrierii la cursuri.

### 6.3 Politica de Confidențialitate

Site-ul va include o pagină distinctă pentru Politica de Confidențialitate, accesibilă în mod facil și vizibilă pentru utilizatori.

Politica de Confidențialitate va conține informații detaliate despre modul în care sunt colectate, stocate și prelucrate datele cu caracter personal, precum și scopurile acestei prelucrări.

### 6.4 Minimizarea Datelor

Datele cu caracter personal colectate vor fi limitate la informațiile strict necesare pentru procesul de înscriere la cursuri, evitându-se colectarea de date inutile sau excesive.

### 6.5 Securitatea Datelor

Se vor implementa măsuri tehnice adecvate pentru a proteja datele cu caracter personal împotriva accesului neautorizat, pierderii sau distrugerii.

Se va asigura că toate datele colectate sunt stocate într-un mediu securizat și se utilizează metode de criptare corespunzătoare pentru protecția acestora.

### 6.6 Drepturile Utilizatorilor

Se va oferi utilizatorilor posibilitatea de a exercita drepturile lor conform GDPR, inclusiv dreptul de acces la date, dreptul de rectificare a datelor incorecte sau incomplete și dreptul de a solicita ștergerea datelor personale ("dreptul de a fi uitat").

### 6.7Conservarea Datelor

CERONAV va stabili perioade clare de conservare a datelor, iar datele personale vor fi șterse în mod automat sau la cererea utilizatorului după îndeplinirea scopurilor pentru care au fost colectate,

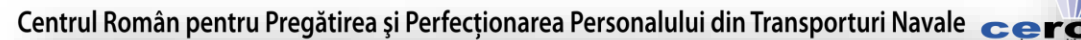

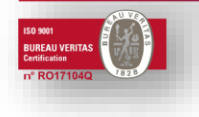

Str. Pescarilor 69 A, Cod 900581 Constanța - ROMÂNIA Tel: +40 241 639595, Fax: +40 241 631415, e-mail: office@ceronav.ro, www.ceronav.ro

### 6.8 Cookie-uri și Urmărire

Orice utilizare de cookie-uri sau alte tehnologii de urmărire va fi explicată clar utilizatorilor, iar aceștia vor avea opțiunea de a accepta sau respinge utilizarea acestora.

# 7. Condiții impuse pentru securitatea și sănătatea in munca și protecția muncii

Ofertantul este obligat sa indice în cadrul ofertei faptul ca la elaborarea acesteia a ținut cont de obligațiile referitoare la condițiile de muncă și de protecția muncii.

 Prestatorul de servicii trebuie să respecte cerințele legale de securitate și sănătate în muncă, prevăzute de legislația în vigoare aplicabilă, fiind direct responsabil de consecințele nerespectării acestei legislații.

### **ÎNTOCMIT,**

Compartiment I.T. INGINER 1 Ergean Osman